## Download

[Dundjinni Full Version](https://geags.com/1tsjf4)

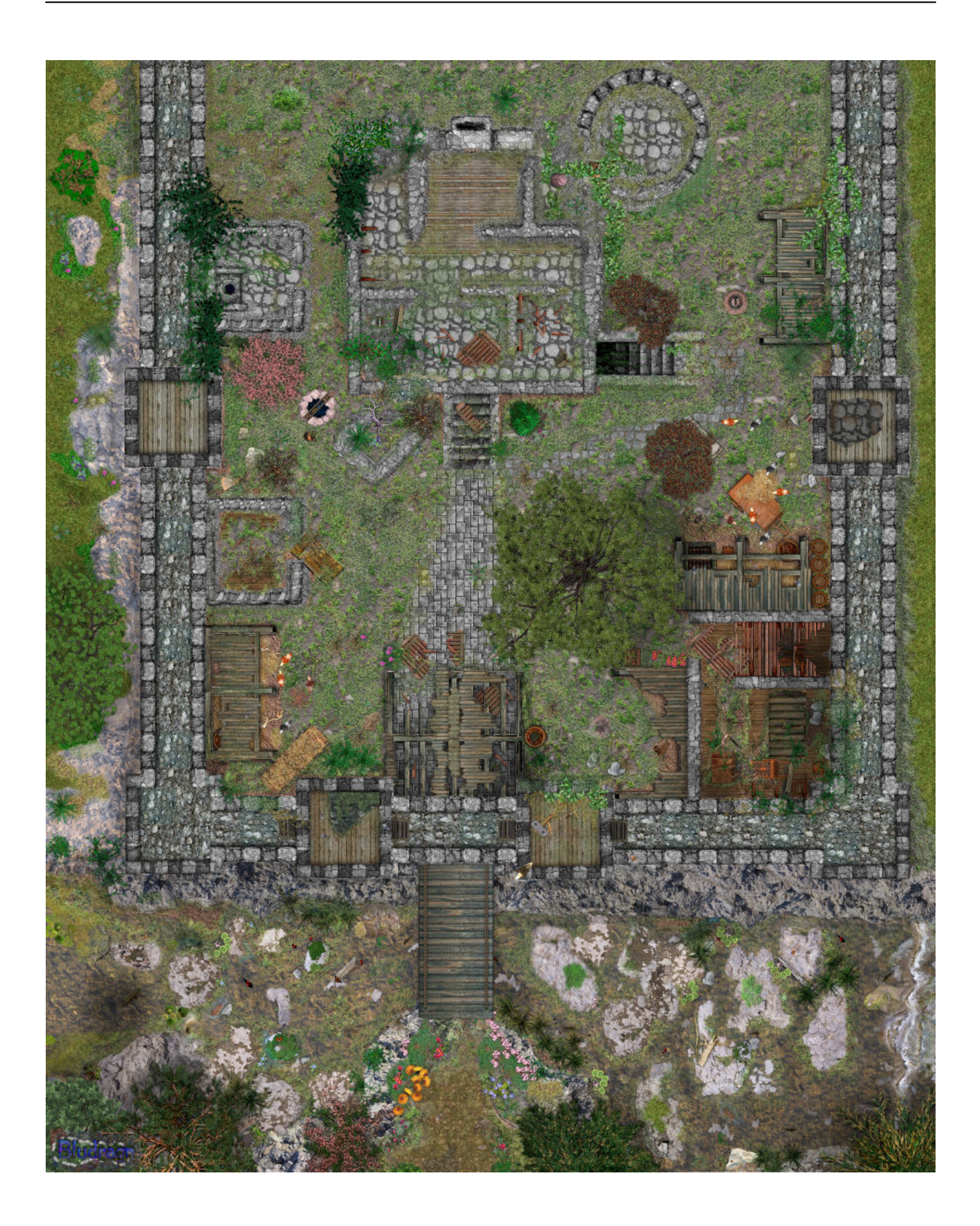

[Dundjinni Full Version](https://geags.com/1tsjf4)

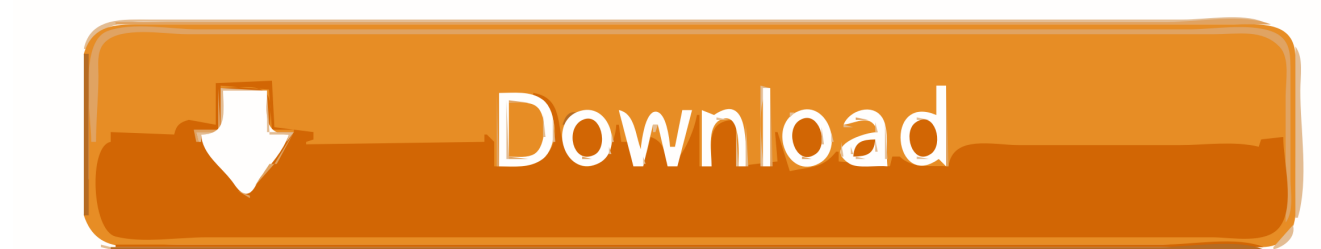

Tap 'Cancel' on the screen and then 'slide to unlock' the device again At this time, tap 'Emergency Call'.. Visit the Apple site to learn, buy, and get support Explore the world of iPad Featuring iPad Pro in two sizes, iPad Air, iPad and iPad mini.. For more details on fixes, check the read me file shown during installation The big non-technological change for this patch is the EULA.

- 1. dundjinni
- 2. dundjinni sci fi
- 3. dundjinni tokens

Mar 08, 2017 Even though I was only able to evaluate a prototype demo, there is evidence that the full program will be a very robust and easy to use product.. This is the next generation of map making software and the future is looking bright.

## **dundjinni**

dundjinni, dundjinni assets, dundjinni sci fi, dundjinni tree, dundjinni statue, dundjinni tokens, dundjinni door, dundjinni archives, dundjinni sci fi maps, dundjinni chest [Asure Id Express 7 Crack](https://hardcore-hoover-48808f.netlify.app/Asure-Id-Express-7-Crack)

Apple store for ipads Explore the world of iPad Featuring iPad Pro in two sizes, iPad Air, iPad, and iPad mini. [Muat Turun Al](https://esonunme.mystrikingly.com/blog/muat-turun-al-quran-dan-terjemahan-cara-apk-citation-apush) [Quran Dan Terjemahan Cara Apk Citation Apush](https://esonunme.mystrikingly.com/blog/muat-turun-al-quran-dan-terjemahan-cara-apk-citation-apush)

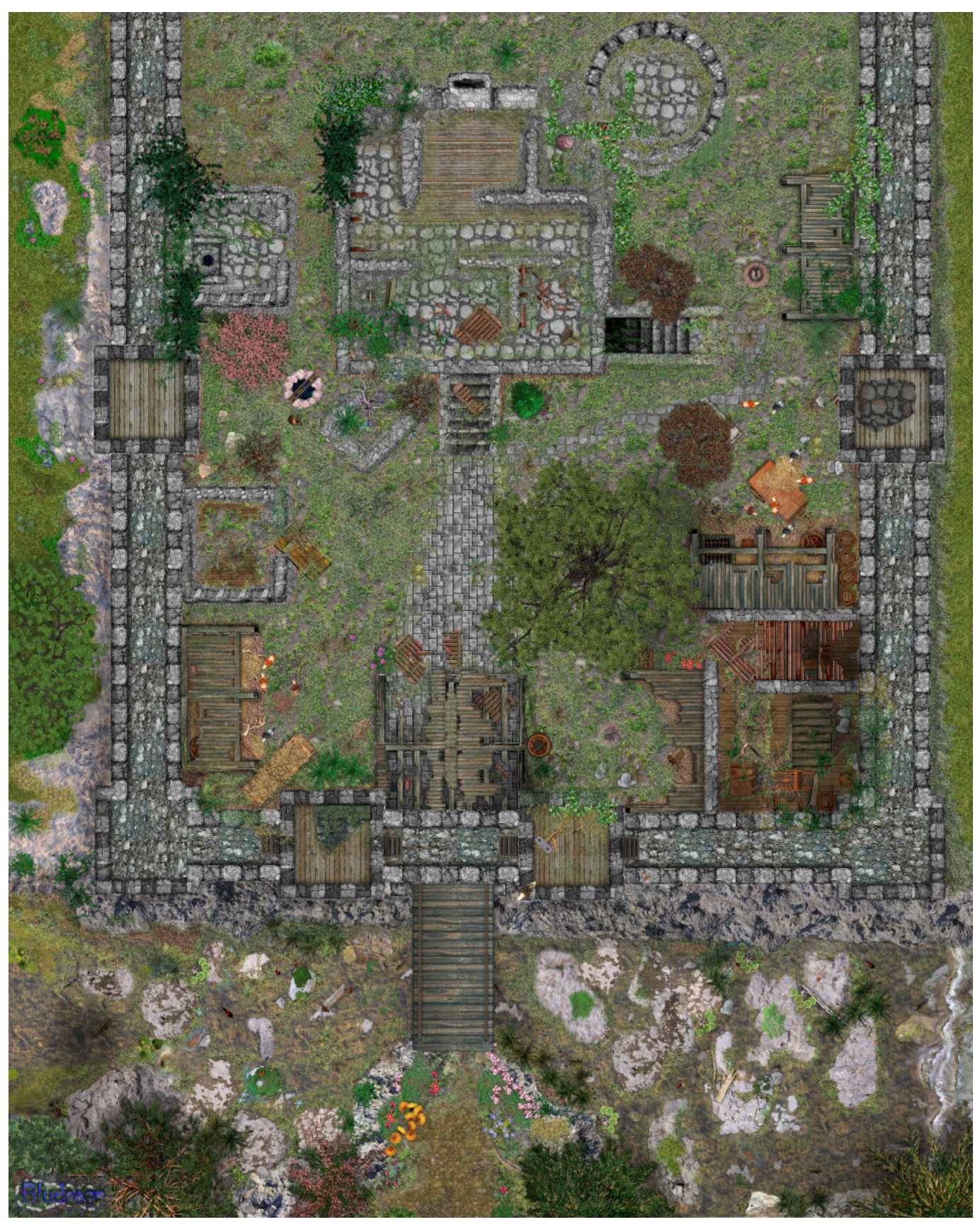

Via 1394 Ohci Drivers

## **dundjinni sci fi**

[Endpoint Security Vpn For Mac Mojave](http://comgepenre.rf.gd/Endpoint_Security_Vpn_For_Mac_Mojave.pdf)

We also made a few minor fixes that seem to have improved performance speed a bit. [Shotcut Download Mac Free](https://seesaawiki.jp/arasklusem/d/Shotcut Download Mac Free)

## **dundjinni tokens**

[Soal Tpa Bappenas Dan Kunci Jawaban Pdf](http://dinhayfurzeu.webblogg.se/2021/february/soal-tpa-bappenas-dan-kunci-jawaban-pdf.html)

Dundjinni Full Version OnlineDundjinni Tutorial. The new version is compatible with Vista and the latest versions of Java, fixing a number of annoying bugs that cropped up with those versions.. Hold down the Power button on the device until the 'Slide to Unlock iphone 6 sprint.. If the iPhone is locked, go to the Lock screen, then tap Emergency Medical ID If the iPhone is unlocked, open the Health app, then tap the Medical ID tab.. We've listened to your input – and, in response, have decided to open up DJ to commercial use! In other words, you can create and publish maps and adventures using DJ, including DJ art.. Aug 23, 2020 How to Bypass Lock Screen on iPhone with Emergency Call Slide to bring up the passcode lock screen and type in the wrong passcode.. Sep 17, 2018 Medical ID provides information about a person that might be important in an emergency, like allergies, medical conditions, and who to contact. 34bbb28f04 [Network Book In Hindi Pdf](http://ecperkeho.webblogg.se/2021/february/network-book-in-hindi-pdf.html)

34bbb28f04

[Muat Turun Al Quran Hafalan History Exo Fanchant](http://terbfaquakemp.rf.gd/Muat_Turun_Al_Quran_Hafalan_History_Exo_Fanchant.pdf)